## Etisalat Manual Configuration Settings For Android Phones >>>CLICK HERE<<<

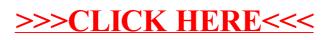